Colors

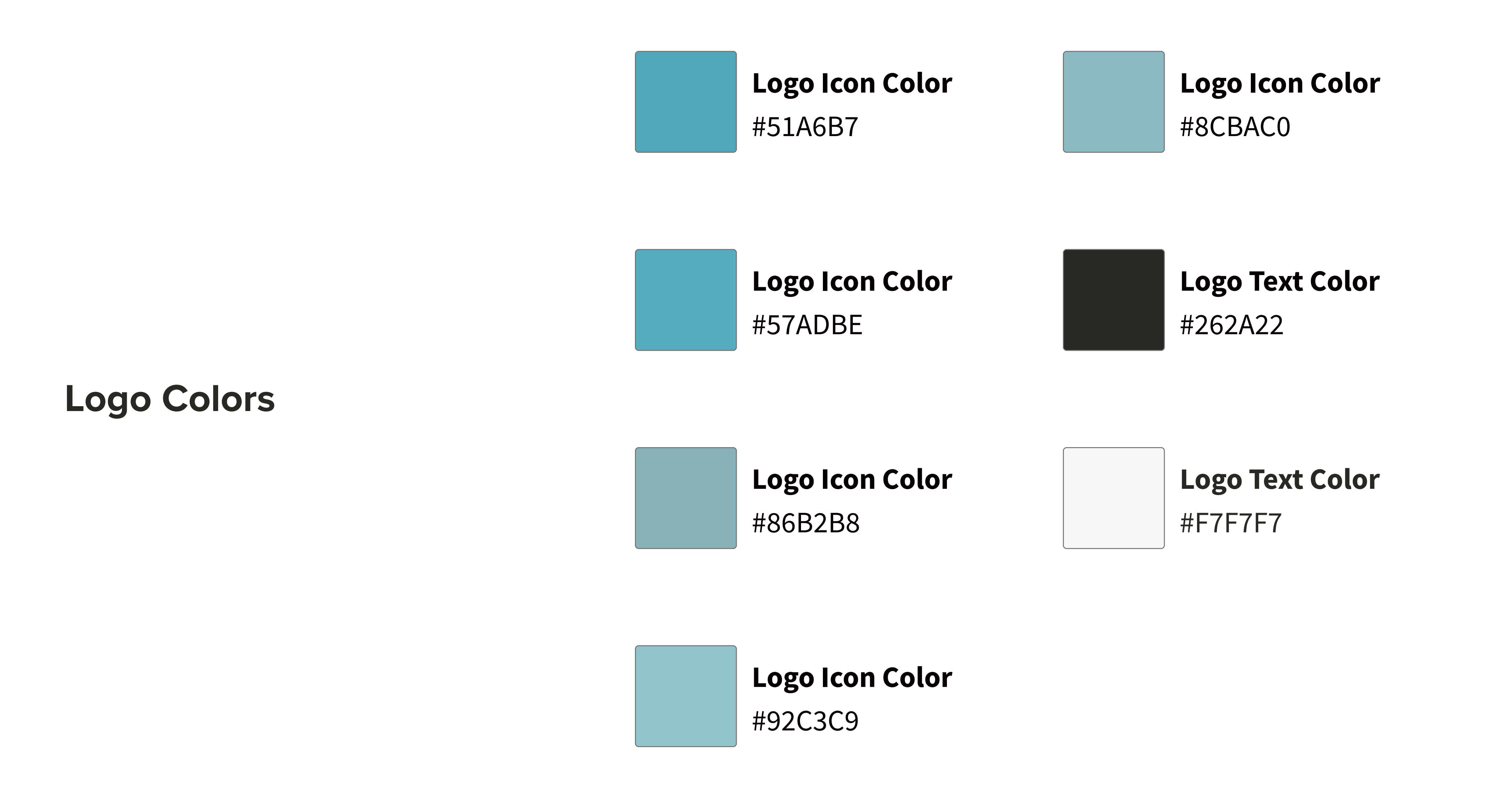

#91938F or #262A22 at 50% opacity

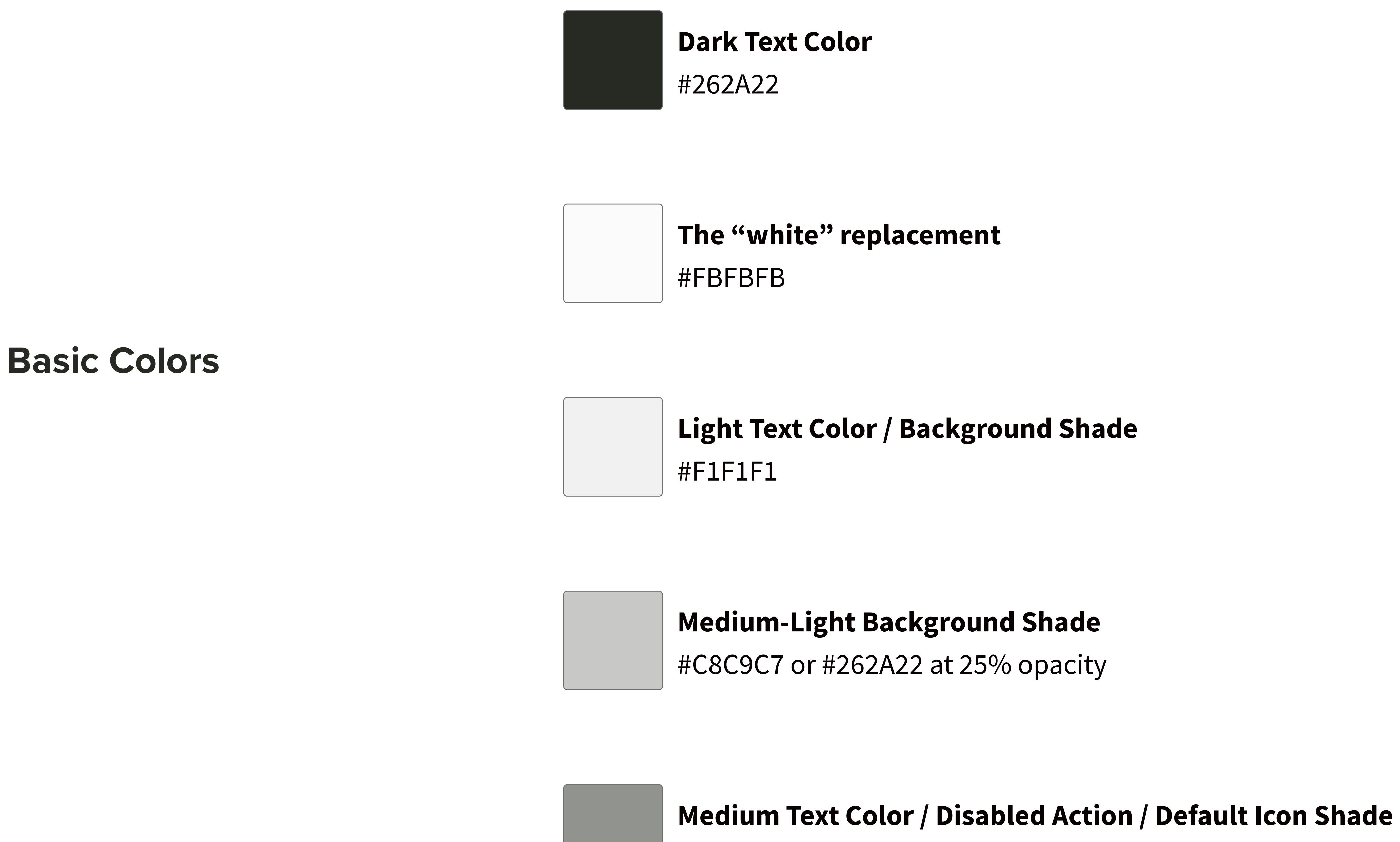

#399E5A **LabBook Theme Color** #82D088 **LabBook Theme Color - Lighter** #295829 **LabBook Theme Color - Darker** Theme Colors #609b74 **LabBook Theme Color - Muted / Disabled**

> #399E5A **Manual Table**

#BC3B68 **Computed Table**

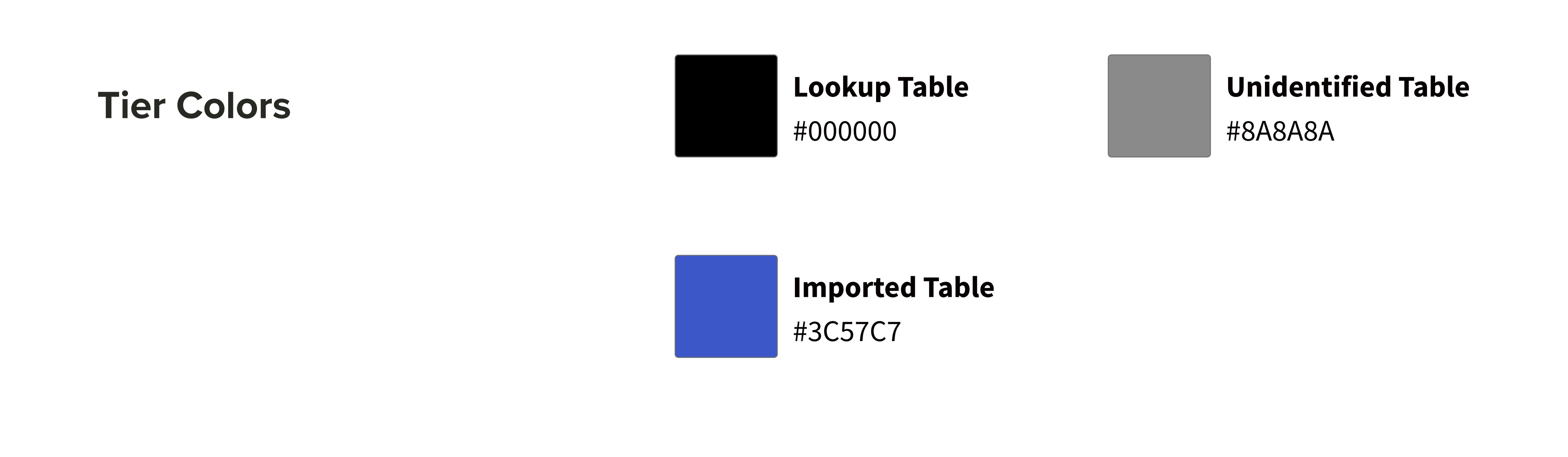

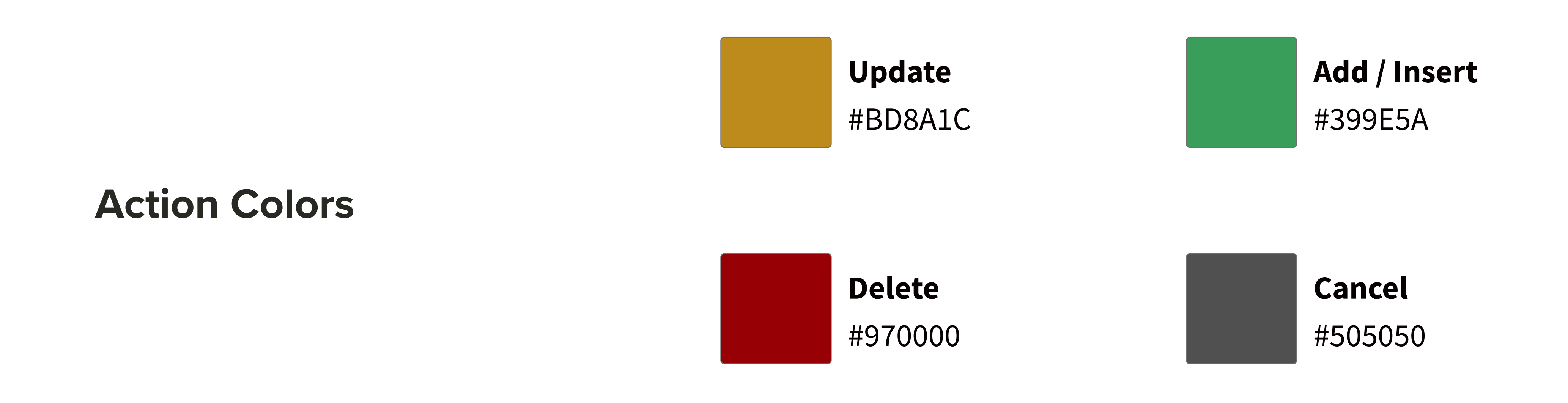